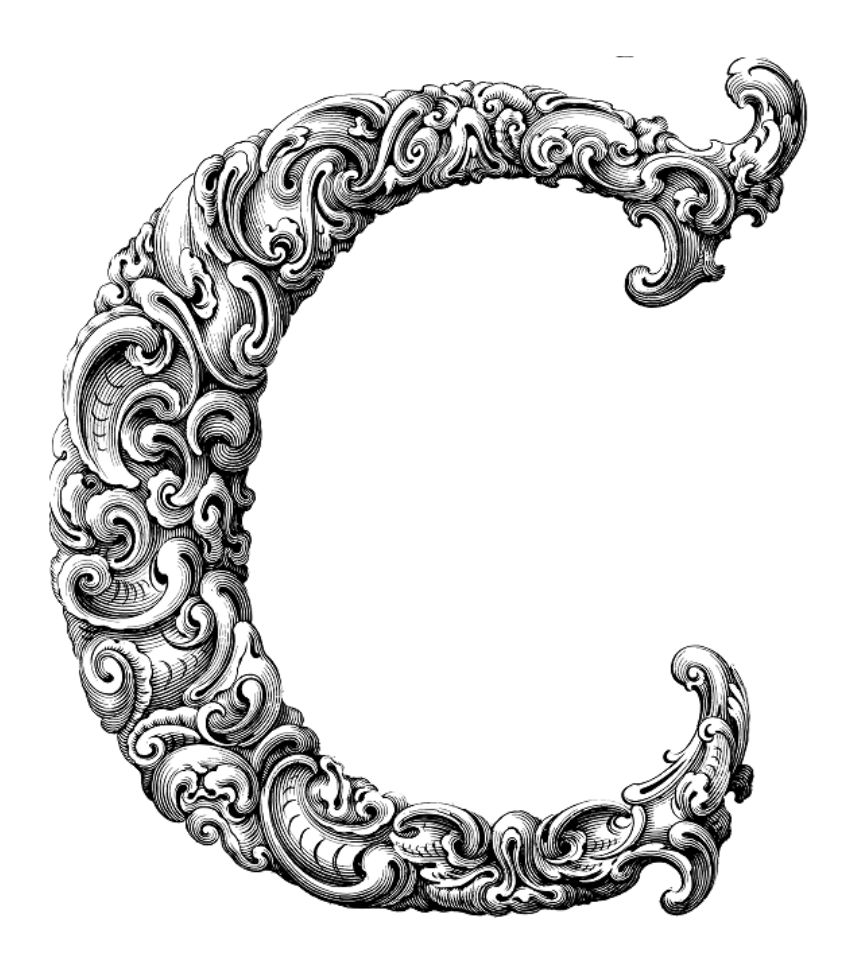

 $\overline{\phantom{a}}$ 

# ADVANCED CONCEPTS I

Sercan Külcü | 21.06.2023

## <span id="page-1-0"></span>Contents

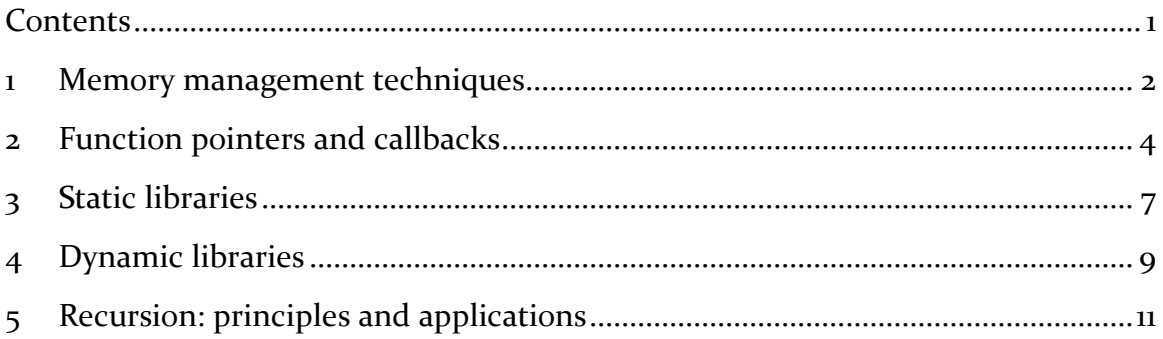

### <span id="page-2-0"></span>1 Memory management techniques

Memory management is a crucial aspect of programming, especially in languages like C that provide low-level access to memory. Efficient memory management ensures optimal utilization of system resources and helps prevent memory-related issues such as memory leaks and segmentation faults.

Static Memory Allocation:

One common memory management technique is static memory allocation. In C, we can allocate memory statically using global variables or statically declared arrays. Static memory allocation is straightforward and requires no explicit deallocation. However, it has some limitations, such as fixed memory size and inability to dynamically resize memory during runtime.

Dynamic Memory Allocation:

To overcome the limitations of static memory allocation, C provides dynamic memory allocation through functions like malloc, calloc, realloc, and free. Dynamic memory allocation allows you to allocate and deallocate memory at runtime, providing flexibility in memory usage.

The malloc function is used to allocate a block of memory of a specified size. It returns a void pointer (void\*), which can be typecast to the desired type. Remember to check the return value of malloc for NULL to ensure successful allocation.

To deallocate dynamically allocated memory, we use the free function. It releases the memory back to the system, preventing memory leaks. It's important to free dynamically allocated memory when it is no longer needed.

The calloc function is similar to malloc, but it also initializes the allocated memory to zero. It takes two arguments: the number of elements to allocate and the size of each element. calloc is commonly used when allocating memory for arrays or structures that need to be initialized.

The realloc function allows you to resize a previously allocated block of memory. It takes two arguments: a pointer to the existing memory block and the new size. realloc can be used to increase or decrease the size of the block. If the reallocation fails, it returns NULL, and the original block remains intact.

Here are some best practices to ensure efficient memory management in your programs:

- Always free dynamically allocated memory when you're done using it to prevent memory leaks.
- Avoid accessing memory after it has been freed or reallocated, as it can lead to undefined behavior.
- Be mindful of buffer overflows and memory corruption issues, which can cause crashes or security vulnerabilities.
- Use appropriate data structures and algorithms to minimize memory usage.
- Consider using memory profiling tools to detect and optimize memoryrelated issues in your programs.

While memory management in C offers great flexibility, it also comes with certain challenges. Here are some common pitfalls to watch out for:

- Memory leaks: Forgetting to free dynamically allocated memory can lead to memory leaks, gradually consuming system resources.
- Dangling pointers: Using pointers that reference memory that has been freed or reallocated can result in unexpected behavior.
- Double freeing: Attempting to free the same memory block twice can lead to program crashes or corruption.
- Memory fragmentation: Repeated allocation and deallocation of memory can result in fragmented memory, reducing available memory for larger allocations.

## <span id="page-4-0"></span>2 Function pointers and callbacks

In C, functions are just like any other data type, which means we can declare pointers to functions. These special pointers are known as function pointers. Function pointers provide the ability to store the address of a function and invoke it later. They are a powerful feature that allows for dynamic and flexible program execution.

To declare a function pointer, we specify the return type and parameter types of the function it will point to, followed by an asterisk (\*) and the name of the pointer. Here's an example:

```
int (*ptr)(int, int);
```
In this example, we declare a function pointer named ptr that points to a function accepting two int parameters and returning an int.

Function pointers can be assigned the address of a compatible function using the function name without parentheses. Here's an example:

```
int add(int a, int b) {
  return a + b;
}
```
int  $(*ptr)(int, int) = add;$ 

In this example, we assign the address of the add function to the ptr function pointer.

To invoke a function using a function pointer, we use the pointer name followed by parentheses and arguments. Here's an example:

int result =  $(*ptr)(3, 4);$ 

In this example, we invoke the function pointed to by ptr with arguments 3 and 4, and store the result in the result variable.

#### Callback Functions:

One of the most powerful applications of function pointers is their use in callback mechanisms. A callback function is a function that is passed as an argument to another function and gets called during a specific event or condition. This allows for dynamic behavior and enhances code modularity.

To implement a callback, you define a function with a specific signature and pass its address as an argument to another function. The receiving function can then invoke the callback function when needed. Here's a simplified example:

```
void performOperation(int a, int b, int (*callback)(int, int)) {
  int result = callback(a, b);
   // Do something with the result
}
int add(int a, int b) {
  return a + b;
}
int main() {
   performOperation(3, 4, add);
   return 0;
}
```
In this example, the performOperation function accepts two integers and a callback function pointer. It invokes the callback function with the given arguments and performs some operation using the result.

Callbacks provide several benefits, including:

• Code modularity: Callbacks promote modular code design by separating concerns and allowing flexibility in function behavior.

- Dynamic behavior: Callbacks enable dynamic behavior by allowing different functions to be invoked based on runtime conditions or events.
- Extensibility: Callbacks provide a way to extend the functionality of existing functions without modifying their code.

Callbacks are widely used in various programming scenarios, such as:

- Event-driven programming: Callbacks are commonly used in GUI programming, where functions get triggered in response to user actions.
- Sorting and searching algorithms: Callbacks allow custom comparison functions to be used for sorting or searching different data structures.
- Asynchronous programming: Callbacks play a crucial role in handling asynchronous operations, such as handling responses in network programming.

While callbacks are powerful, it's important to be aware of potential pitfalls:

- Memory and lifetime management: Ensure that the callback functions and any associated data remain valid throughout their usage.
- Function signature compatibility: The callback function's signature must match the expected format defined by the function accepting the callback.

## <span id="page-7-0"></span>3 Static libraries

Static libraries are collections of precompiled object code that can be linked with your C programs at compile-time. They provide a convenient way to bundle and reuse code, making your development process more efficient. Static libraries are an essential tool in any programmer's arsenal.

To create a static library, you need to follow these steps:

- Write and compile the individual C source files that will be part of the library. For example, let's say we have two source files: math\_utils.c and string\_utils.c.
- Compile each source file separately into object files using the C compiler (gcc or clang) with the -c flag. For example:

gcc -c math\_utils.c

gcc -c string\_utils.c

Use the ar command to create the static library file. For example:

ar rcs libutils.a math\_utils.o string\_utils.o

In this example, we use the ar command with the rcs options to create a library file named libutils.a and include the object files math utils.o and string utils.o.

To use a static library in your C program, you need to follow these steps:

- Include the library's header file(s) in your  $C$  program to access the library's functions and data structures.
- Link the static library with your program at compile-time using the -l flag followed by the library name (without the lib prefix) and the -L flag followed by the path to the library file. For example:

gcc -o my\_program my\_program.c -L/path/to/library -lutils

In this example, we link the libutils.a library with my\_program.c using the -lutils flag and specify the library's path using the -L flag.

Static libraries offer several advantages, including:

- Code reuse: Static libraries allow you to reuse code across multiple projects, saving time and effort.
- Faster execution: Since the library code is linked with your program at compile-time, it results in faster and more efficient execution.
- Easier distribution: You can distribute your programs with the required libraries, ensuring they can be run without additional dependencies.

While static libraries are powerful, it's important to be aware of potential pitfalls:

- Increased binary size: Static libraries can significantly increase the size of your executable, as all library code is included in the final binary.
- Versioning challenges: Updating a static library requires recompiling and relinking the entire program, which may be cumbersome in large projects.
- Licensing considerations: If you use third-party libraries in your static library, ensure you comply with their licensing terms.

To make the most out of static libraries, consider the following best practices:

- Organize your code: Structure your code into logical modules and libraries to facilitate reusability.
- Document library interfaces: Provide clear documentation for the functions, data structures, and usage guidelines of your libraries.
- Version control: Use version control systems to manage library versions and track changes.

## <span id="page-9-0"></span>4 Dynamic libraries

Dynamic libraries, also known as shared libraries, are external modules of compiled code that can be loaded and linked with your C programs at runtime. They offer a flexible way to distribute and use code, allowing for modularity and dynamic behavior in your applications.

To create a dynamic library, you need to follow these steps:

- Write and compile the individual C source files that will be part of the library. For example, let's say we have two source files: math\_utils.c and string\_utils.c.
- Compile each source file separately into position-independent object files (PIC) using the C compiler (gcc or clang) with the -fPIC flag. For example:

gcc -c -fPIC math\_utils.c

gcc -c -fPIC string\_utils.c

Use the C compiler to create the dynamic library file. For example:

gcc -shared -o libutils.so math\_utils.o string\_utils.o

In this example, we use the -shared flag to create a shared library named libutils.so and include the object files math utils.o and string utils.o.

To use a dynamic library in your C program, you need to follow these steps:

- Include the library's header file(s) in your  $C$  program to access the library's functions and data structures.
- Link the dynamic library with your program at compile-time using the -l flag followed by the library name (without the lib prefix) and the -L flag followed by the path to the library file. For example:

gcc -o my\_program my\_program.c -L/path/to/library -lutils

In this example, we link the libutils.so library with my\_program.c using the -lutils flag and specify the library's path using the -L flag.

Dynamic libraries offer several advantages, including:

- Code modularity: Dynamic libraries enable modular code design by allowing you to load and unload functionality at runtime.
- Reduced binary size: Dynamic libraries are separate files loaded at runtime, resulting in smaller executable sizes.
- Easy updates: Updating a dynamic library only requires replacing the library file, without recompiling the entire program.

While dynamic libraries are powerful, it's important to be aware of potential pitfalls:

- Dependency management: Ensure that the required dynamic libraries are available on the target system or distribute them along with your program.
- Versioning challenges: Managing different versions of dynamic libraries and handling backward compatibility can be complex.
- Runtime errors: Issues like missing libraries or incompatible versions can lead to runtime errors.

To make the most out of dynamic libraries, consider the following best practices:

- Version control: Implement a versioning scheme to manage and track changes in dynamic libraries.
- Documentation and APIs: Clearly document the library's functions, data structures, and usage guidelines for seamless integration.
- Error handling: Implement proper error handling mechanisms to gracefully handle situations where a required library is not available.

## <span id="page-11-0"></span>5 Recursion: principles and applications

Recursion is a programming technique where a function calls itself during its execution. It allows a problem to be divided into smaller subproblems, often of the same nature, and solves them by applying the same function recursively. Recursion provides an elegant and efficient way to solve complex problems.

A recursive function consists of two essential components:

- Base Case: This is the termination condition that defines when the recursion should stop. It is a condition that can be evaluated to true or false.
- Recursive Case: This is the portion of the function where the function calls itself with modified arguments, moving closer towards the base case.

The Recursive Process:

When a recursive function is called, it follows a recursive process that includes:

- Breaking down the problem into smaller subproblems.
- Solving each subproblem recursively.
- Combining the solutions of the subproblems to obtain the final result.

Recursion finds applications in various algorithms and problem-solving techniques. Here are a few examples:

- Factorial Calculation: The factorial of a non-negative integer n (denoted as n!) is the product of all positive integers from 1 to n. It can be calculated using recursion.
- Fibonacci Sequence: The Fibonacci sequence is a series of numbers in which each number is the sum of the two preceding ones. It can be generated using recursion.
- Tree Traversal: Recursion is commonly used for traversing tree structures, such as binary trees or linked lists, to perform operations like searching, inserting, or deleting elements.

Recursion offers several advantages in programming:

- Simplified code: Recursive solutions often provide a more concise and intuitive representation of the problem.
- Problem decomposition: Recursion allows complex problems to be divided into simpler, manageable subproblems, promoting code modularity.
- Recursive thinking: Mastering recursion enhances your problem-solving skills and expands your programming toolkit.

While recursion is a powerful technique, it's important to be aware of potential pitfalls:

- Infinite recursion: A missing or incorrect base case can lead to infinite recursion, causing the program to run indefinitely.
- Performance overhead: Recursive algorithms may have higher memory consumption and execution time compared to iterative counterparts.
- Stack overflow: Excessive recursion without proper tail recursion optimization may lead to stack overflow errors.

Tail recursion occurs when a recursive call is the last operation performed within a function. Tail-recursive functions can be optimized by some compilers, effectively converting them into iterative loops and eliminating the stack growth.

To make the most out of recursion, consider the following best practices:

- Define a clear base case: Ensure that the base case is properly defined and covers all scenarios.
- Handle edge cases: Validate and handle boundary conditions to avoid unexpected behavior or errors.
- Test incrementally: Test and verify the correctness of your recursive function incrementally, starting with simpler inputs.
- Optimize when necessary: If you encounter performance issues, consider optimizing your recursive function using tail recursion or iterative approaches.